#### **new labels: with OTFR enabled labels do not show in map canvas**

*2009-12-03 03:28 AM - Giovanni Manghi*

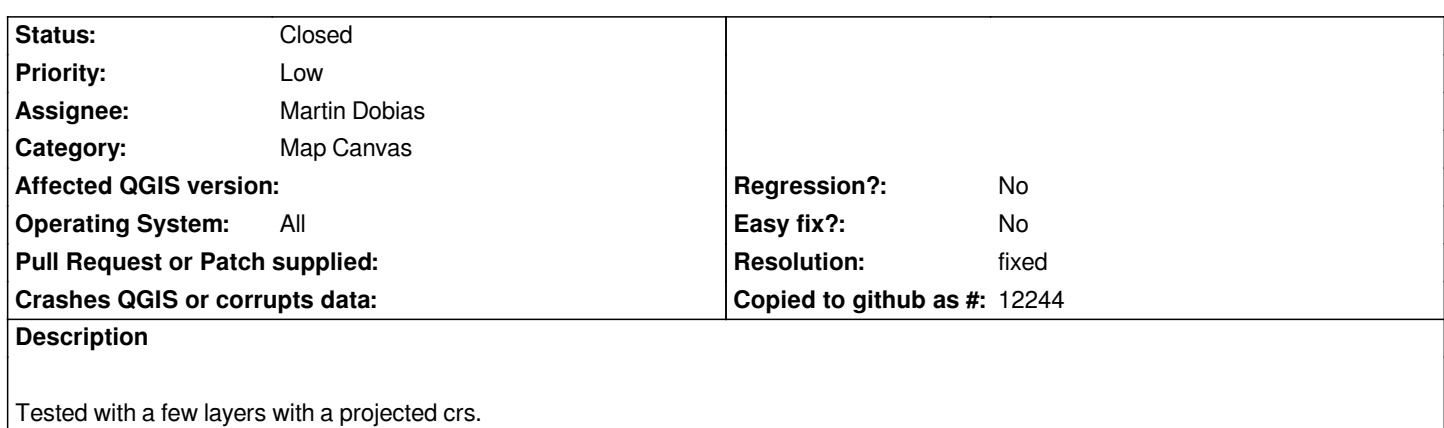

# **Associated revisions**

**Revision a66b2f96 - 2009-12-08 02:04 AM - Martin Dobias**

*Make labeling plugin work with on-the-fly projections again (fixes #2184)*

*git-svn-id: http://svn.osgeo.org/qgis/trunk/qgis@12370 c8812cc2-4d05-0410-92ff-de0c093fc19c*

## **Revision [99d6d254 - 2009-12-08 02:04 AM - Martin](http://svn.osgeo.org/qgis/trunk/qgis@12370) Dobias**

*Make labeling plugin work with on-the-fly projections again (fixes #2184)*

*git-svn-id: http://svn.osgeo.org/qgis/trunk@12370 c8812cc2-4d05-0410-92ff-de0c093fc19c*

#### **History**

## **#1 - 2009[-12-07 05:05 PM - Martin Dobias](http://svn.osgeo.org/qgis/trunk@12370)**

- *Resolution set to fixed*
- *Status changed from Open to Closed*

*Fixed in commit:99d6d254 (SVN r12371)*